## **С. С. ЖУКОВСЬКИЙ, Т. А. ВАКАЛЮК**

# **Об'єктно-орієнтоване програмування мовою С++**

*навчально-методичний посібник для студентів напряму 6.040302 Інформатика\**

Житомир 2016

*Затверджено Вченою радою Житомирського державного університету імені Івана Франка протокол № 4 від 01.11.2016 р.*

### **Рецензенти:**

**Шевчук Л.Д.** – кандидат педагогічних наук, доцент, заступник завідувача кафедри математики, інформатики та методики навчання ДВНЗ «Переяслав-Хмельницький державний педагогічний університет імені Григорія Сковороди»;

**Медведєва М.О. –** кандидат педагогічних наук, доцент, доцент кафедри вищої математики та методики навчання математики Уманського державного педагогічного університету імені Павла Тичини;

**Мінтій І.С.** – кандидат педагогічних наук, доцент кафедри інформатики та прикладної математики Криворізького режавного педагогічного університету.

### **Жуковський С.С., Вакалюк Т.А.**

Ж86 Об'єктно-орінтоване програмування мовою С++. Навчальнометодичний посібник для студентів напряму 6.040302 Інформатика\*. – Житомир: Вид-во ЖДУ, 2016. – 100 c.

Посібник призначений для використання студентами під керівництвом викладача на лекціях, практичних та лабораторних заняттях. Посібник містить лекційний курс та лабораторний практикум із об'єктно0орієнтованого програмування мовою С++. Викладений матеріал відповідає діючій програмі з програмування для спеціальності «Інформатика»

Для студентів фізико-математичних спеціальностей вищих педагогічних закладів, вчителів інформатики загальноосвітніх шкіл.

**УДК 004.42+004.432.2(076.5) ББК 73р**

### **ЗМІСТ**

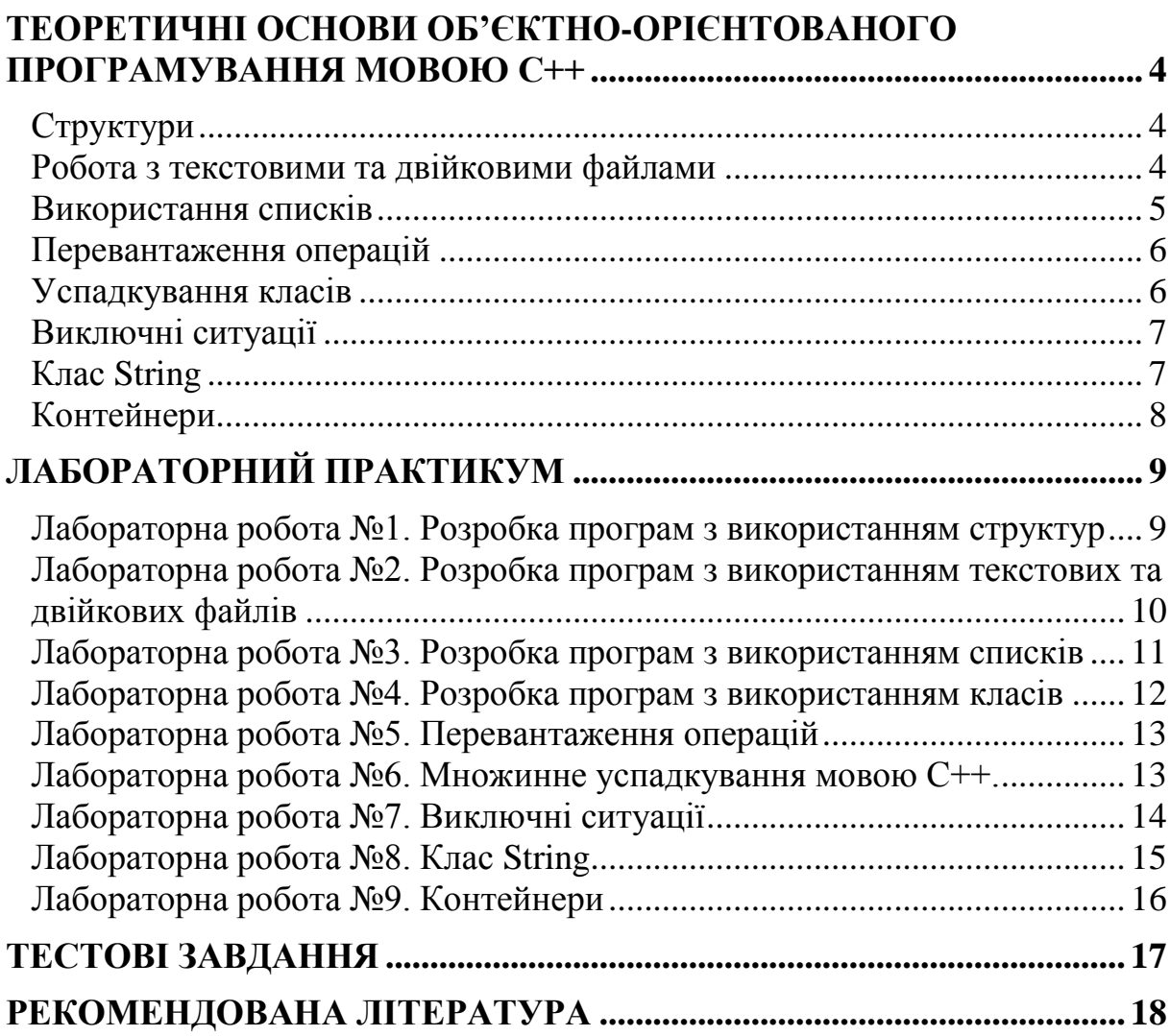

### <span id="page-3-0"></span>**ТЕОРЕТИЧНІ ОСНОВИ ОБ'ЄКТНО-ОРІЄНТОВАНОГО ПРОГРАМУВАННЯ МОВОЮ С++**

### **Структури**

*Мета*: ознайомити студентів з основними поняттями структур.

<span id="page-3-1"></span>*Професійна спрямованість*: дана лекція є складовою частиною професійної підготовки вчителя інформатики до майбутньої професійної діяльності.

*Наочність*: схематичні зображення.

### *Запитання для самоаналізу та самоперевірки*:

- 1. Який синтаксис опису структури?
- 2. Як розподіляється пам'ять у структурі?
- 3. Як можна забезпечити доступ до елемента структури?
- 4. Як можна забезпечити доступ до елемента структури через вказівник?
- 5. Як описати змінну структурованого типу?
- 6. Як описати в структурі змінну структурованого типу?
- 7. Що таке вкладені структури?
- 8. Як визначити розмір структури?
- 9. Що таке покажчики на структуру?
- 10.Що таке масив структур?
- 11.Що таке бітові поля?
- 12.Що таке об'єднання?

*Текст лекції*.

### <span id="page-3-2"></span>**Робота з текстовими та двійковими файлами**

*Мета*: ознайомити студентів з основними поняттями розробки та описання програм з використанням текстових та двійкових файлів.

*Професійна спрямованість*: дана лекція є складовою частиною професійної підготовки вчителя інформатики до майбутньої професійної діяльності.

*Наочність*: схематичні зображення.

### *Запитання для самоаналізу та самоперевірки*:

- 1. Що таке текстовий (бінарний) файл?
- 2. Як оголосити файлову змінну (stdio.h, fstream)?
- 3. Як відкрити файл для читання, запису, дозапису (stdio.h, fstream)?
- 4. Як записати дані у текстовий файл (stdio.h, fstream)?
- 5. Як зчитати дані з текстового файлу (stdio.h, fstream)?
- 6. Як записати дані у двійковий файл ?
- 7. Як зчитати дані з двійкового файлу ?
- 8. Як встановити позицію запису, зчитування даних з файлу (у файл)?
- 9. Як визначити позицію зчитування(запису)?
- 10. Як закрити текстовий, (бінарний) файл?
- 11. Як визначити кінець файлу?

#### *Текст лекції*.

### **Використання списків**

<span id="page-4-0"></span>*Мета*: Набути уміння та навички розробки та описання програм з використанням списків, текстових та двійкових файлів.

*Професійна спрямованість*: дана лекція є складовою частиною професійної підготовки вчителя інформатики до майбутньої професійної діяльності.

### *Наочність*: схематичні зображення.

#### *Запитання для самоаналізу та самоперевірки*:

- 1. Який синтаксис опису структури?
- 1. Як розподіляється пам'ять у структурі?
- 2. Як можна забезпечити доступ до елемента структури?
- 3. Що таке список?
- 4. Як реалізувати список мовою Сі?
- 5. Як добавити елемент в кінець списку, в середину списку, на початок списку?
- 6. Що таке стек?
- 7. Як реалізувати стек мовою Сі?
- 8. Що таке черга?
- 9. Як реалізувати чергу мовою Сі?
- 10.Яка перевага списку над масивом?
- 11.Що таке файл?
- 12.З якими файлами можна працювати в С++?
- 13.Як відкрити текстові файли для читання, запису?
- 14.Як відкрити двійкові (бінарні) файли для читання, запису?
- 15.Які переваги двійкових файлів перед текстовими і навпаки?
- 16.Як закрити файл?
- 17.Як звернутись до певного елемента бінарного файла?
- 18.Як перейти на початок бінарного файлу?
- 19.Як перейти на кінець бінарного файлу? *Текст лекції*.

### **Поняття класу, констуктор , деструктор**

*Мета*: Набути уміння та навички розробки та описання програм з використанням класів, методів класу, конструкторів, деструкторів.

*Професійна спрямованість*: дана лекція є складовою частиною професійної підготовки вчителя інформатики до майбутньої професійної діяльності.

#### *Наочність*: схематичні зображення. *Запитання для самоаналізу та самоперевірки*:

- 1. Що таке клас в С++?
- 2. Який синтаксис опису класу?
- 3. Що таке поля, методи класу?
- 4. Які є специфікатори доступу класу, їхнє призначення?
- 5. Як можна забезпечити доступ до елементів класу?
- 6. Що таке конструктор? Які правила створення та роботи конструктора ?
- 7. Що таке конструктор позамовчунні, конструктор копіювання, конструктор перетворення?
- 8. Що таке деструктор? Які правила створення та роботи деструктора ?
- 9. Які існують ініціалізації елементів у конструкторах?

10.Який порядок виклику конструкторів та деструкторів?

### **Перевантаження операцій**

<span id="page-5-0"></span>*Мета*: Набути уміння та навички розробки та описання програм з використанням перевантаженням операцій.

*Професійна спрямованість*: дана лекція є складовою частиною професійної підготовки вчителя інформатики до майбутньої професійної діяльності.

*Наочність*: схематичні зображення.

### *Запитання для самоаналізу та самоперевірки*:

- 1. Що таке перевантаження операцій?
- 2. Який синтаксис перевантаження?
- 3. Які операції неможна перевантажувати?
- 4. За допомогою якої операції виконується перевантаження операцій?
- 5. Коли необхідно перевантажувати операцію присвоєння?
- 6. Як передаються параметри під час перевантаження операції? *Текст лекції*.

### **Успадкування класів**

<span id="page-5-1"></span>*Мета*: отримання практичних навиків при використання множинного успадкування мовою С++.

*Професійна спрямованість*: дана лекція є складовою частиною професійної підготовки вчителя інформатики до майбутньої професійної діяльності.

*Наочність*: схематичні зображення.

#### *Запитання для самоаналізу та самоперевірки*:

- 1. Що таке успадкування класів?
- 2. Який синтаксис успадкування класів?
- 3. Принцип керування доступом елементів класу при успадкуванні?
- 4. Як успадковуються конструктори, деструктори.
- 5. Як викликаються конструктори, деструктори успадкованих класів? *Рекомендована література*:
	- 1. Т.А.Павловська С/С++ програмирование на языке високого уровня.(ст..200-200)
	- 2. Харви Дейтел, Пол\_Дейтел Как програмировать на C++ (ст..551- 596)

### **Виключні ситуації**

<span id="page-6-0"></span>*Мета*: Набути уміння та навички розробки та описання програм з використанням обробки виняткових(виключних) ситуацій.

*Професійна спрямованість*: дана лекція є складовою частиною професійної підготовки вчителя інформатики до майбутньої професійної діяльності.

*Наочність*: схематичні зображення.

*Запитання для самоаналізу та самоперевірки*:

- 1. Що таке виключні ситуації.
- 2. Синтаксис виключних ситуацій.
- 3. Як контролюються виключні ситуації
- 4. Як відбувається перехват виключних ситуацій *Текст лекції*.

### **Клас String**

<span id="page-6-1"></span>*Мета*: Набути уміння та навички розробки та описання програм з використанням класу String..

*Професійна спрямованість*: дана лекція є складовою частиною професійної підготовки вчителя інформатики до майбутньої професійної діяльності.

*Наочність*: схематичні зображення. *Запитання для самоаналізу та самоперевірки*:

1. Що таке клас string?

- 2. Які конструктори існують в класі string?
- 3. Які операції допустимі для об'єктів классу string?
- 4. Як реалізовуються методи обробки рядка, об'єкту string?
- 5. Які методи обробки рядка існують?
- 6. Які методи переводять з типу string в тип char? *Текст лекції*.

### **Контейнери**

<span id="page-7-0"></span>*Мета*: Набути уміння та навички розробки та описання програм з використанням контейнерів та бібліотеки <algorithm>

*Професійна спрямованість*: дана лекція є складовою частиною професійної підготовки вчителя інформатики до майбутньої професійної діяльності.

*Наочність*: схематичні зображення.

#### *Запитання для самоаналізу та самоперевірки*:

- 1. Що таке контейнер.
- 2. Які є контейнери. Їх призначення.
- 3. Для чого призначений вектор? Які методи він підтримує?
- 4. Для чого призначений черга? Які методи він підтримує?
- 5. Для чого призначений список? Які методи він підтримує?
- 6. В якому з контейнерів можна добавити, видалити елементи в кінець.
- 7. В якому з контейнерів можна добавити, видалити на початок?
- 8. В якому з контейнерів можна добавити, вставити елементи всередину.

*Текст лекції*.

### **ЛАБОРАТОРНИЙ ПРАКТИКУМ**

### <span id="page-8-1"></span><span id="page-8-0"></span>**Лабораторна робота №1. Розробка програм з використанням структур**

*Мета:* Набути уміння та навички розробки та описання програм обробки з використанням структур.

*Програмне забезпечення:* Середовище програмування DEV C++, Visual  $C_{++}$ .

#### **Контрольні питання.**

- 1. Який синтаксис опису структури?
- 2. Як розподіляється пам'ять у структурі?
- 3. Як можна забезпечити доступ до елемента структури?
- 4. Як можна забезпечити доступ до елемента структури через вказівник?
- 5. Як описати змінну структурованого типу?
- 6. Як описати в структурі змінну структурованого типу?
- 7. Що таке вкладені структури?
- 8. Як визначити розмір структури?
- 9. Що таке покажчики на структуру?
- 10. Що таке масив структур?
- 11. Що таке бітові поля?
- 12. Що таке об'єднання?

### **Практична частина.**

### <span id="page-9-0"></span>**Лабораторна робота №2. Розробка програм з використанням текстових та двійкових файлів**

*Мета:* Набути уміння та навички розробки та описання програм з використанням текстових та двійкових файлів.

*Програмне забезпечення:* Середовище програмування DEV C++, Visual  $C_{++}$ 

#### **Контрольні питання.**

- 1. Що таке текстовий (бінарний) файл?
- 2. Як оголосити файлову змінну (stdio.h, fstream)?
- 3. Як відкрити файл для читання, запису, дозапису (stdio.h, fstream)?
- 4. Як записати дані у текстовий файл (stdio.h, fstream)?
- 5. Як зчитати дані з текстового файлу (stdio.h, fstream)?
- 6. Як записати дані у двійковий файл ?
- 7. Як зчитати дані з двійкового файлу ?
- 8. Як істановити позицію запису, зчитування даних з файлу (у файл)?
- 9. Як визначити позицію зчитування(запису)?
- 10.Як закрити текстовий, (бінарний) файл?
- 11.Як визначити кінець файлу?

#### *Завдання до лабораторної роботи.*

### <span id="page-10-0"></span>**Лабораторна робота №3. Розробка програм з використанням списків**

*Мета:* Набути уміння та навички розробки та описання програм з використанням списків, текстових та двійкових файлів.

*Програмне забезпечення:* DEV C++, Visual C++.

#### **Контрольні питання.**

- 1. Який синтаксис опису структури?
- 2. Як розподіляється пам'ять у структурі?
- 3. Як можна забезпечити доступ до елемента структури?
- 4. Що таке список?
- 5. Як реалізувати список мовою Сі?
- 6. Як добавити елемент в кінець списку, в середину списку, на початок списку?
- 7. Що таке стек?
- 8. Як реалізувати стек мовою Сі?
- 9. Що таке черга?
- 10.Як реалізувати чергу мовою Сі?
- 11.Яка перевага списку над масивом?
- 12.Що таке файл?
- 13.З якими файлами можна працювати в С++?
- 14.Як відкрити текстові файли для читання, запису?
- 15.Як відкрити двійкові (бінарні) файли для читання, запису?
- 16.Які переваги двійкових файлів перед текстовими і навпаки?
- 17.Як закрити файл?
- 18.Як звернутись до певного елемента бінарного файла?
- 19.Як перейти на початок бінарного файлу?
- 20.Як перейти на кінець бінарного файлу?

### <span id="page-11-0"></span>**Лабораторна робота №4. Розробка програм з використанням класів**

*Мета:* Набути уміння та навички розробки та описання програм з класами. Написання конструкторів, деструкторів, методів(функцій-членів)

### *Програмне забезпечення:* Dev C++, Visual C++

### **Контрольні питання.**

- 1. Який синтаксис опису класу?
- 2. Що таке поля, методи класу?
- 3. Які є специфікатори доступу класу, їхнє призначення?
- 4. Як можна забезпечити доступ до елементів класу?
- 5. Що таке конструктор? Які правила створення та роботи конструктора ?
- 6. Що таке конструктор позамовчунні, конструктор копіювання?
- 7. Що таке деструктор? Які правила створення та роботи деструктора ?
- 8. Які існують ініціалізації елементів у конструкторах?
- 9. Який порядок виклику конструкторів та деструкторів?

### <span id="page-12-0"></span>**Лабораторна робота №5. Перевантаження операцій**

*Мета:* Набути уміння та навички розробки та описання програм з використанням перевантаженням операцій.

*Програмне забезпечення:* Dev C++, Visual C++

#### **Теоретичні питання.**

- 1. Що таке перевантаження операцій?
- 2. Який синтаксис перевантаження?
- 3. Які операції неможна перевантажувати?
- 4. За допомогою якої операції виконується перевантаження операцій?
- 5. Коли необхідно перевантажувати операцію присвоєння?
- 6. Як передаються параметри під час перевантаження операції?

#### *Зміст завдання*

### **Лабораторна робота №6. Множинне успадкування мовою С++.**

<span id="page-12-1"></span>*Мета:* отримання практичних навиків при використання множинного успадкування мовою С++

*Програмне забезпечення:* Dev C++, Visual C++

#### **Теоретичні питання.**

- 1. Що таке успадкування класів?
- 2. Який синтаксис успадкування класів?
- 3. Принцип керування доступом елементів класу при успадкуванні?
- 4. Як успадковуються конструктори, деструктори.
- 5. Як викликаються конструктори, деструктори успадкованих класів?

### <span id="page-13-0"></span>**Лабораторна робота №7. Виключні ситуації**

*Мета:* Набути уміння та навички розробки та описання програм з використанням обробки виняткових(виключних) ситуацій

*Програмне забезпечення:* Dev C++, Visual C++

#### **Теоретичні питання.**

- 1. Що таке виключні ситуації.
- 2. Синтаксис виключних ситуацій.
- 3. Як контролюються виключні ситуації
- 4. Як відбувається перехват виключних ситуацій

### **Лабораторна робота №8. Клас String**

<span id="page-14-0"></span>*Мета:* Набути уміння та навички розробки та описання програм з використанням класу String..

*Програмне забезпечення:* Dev C++, Visual C++

### **Теоретичні питання.**

- 1. Що таке клас string?
- 2. Які конструктори існують в класі string?
- 3. Які операції допустимі для об'єктів классу string?
- 4. Як реалізовуються методи обробки рядка, об'єкту string?
- 5. Які методи обробки рядка існують?
- 6. Які методи переводять з типу string в тип char?

### **Лабораторна робота №9. Контейнери**

<span id="page-15-0"></span>*Мета:* Набути уміння та навички розробки та описання програм з використанням контейнерів та бібліотеки <algorithm>.

*Програмне забезпечення:* Dev C++, Visual C++

### **Теоретичні питання.**

- 1. Що таке контейнер.
- 2. Які є контейнери. Їх призначення.
- 3. Для чого призначений вектор? Які методи він підтримує?
- 4. Для чого призначений черга? Які методи він підтримує?
- 5. Для чого призначений список? Які методи він підтримує?
- 6. В якому з контейнерів можна добавити, видалити елементи в кінець.
- 7. В якому з контейнерів можна добавити, видалити на початок?
- 8. В якому з контейнерів можна добавити, вставити елементи всередину.

### **ТЕСТОВІ ЗАВДАННЯ**

- <span id="page-16-0"></span>1. Конструктор класу призначений для:
- а) Створення та ініціалізації об'єкта.
- б) Видалення об'єкта
- в) Модифікації об'єкта
- г) Опису об'єкта

#### 2. Які операції неможна перевантажувати?

- $a) >$
- $\vec{0}$  []
- $\mathbf{B}$ ) ::
- $\Gamma$ ) ++

3. Як оголосити файлову змінну використовуючи бібліотеку stdio.h?

- а) file f;
- б) FILE f;
- в) TEXT f:
- г) ifstream f;

4. Як правльно відкрити текстовий файл для читання, використовуючи можливості бібліотеки stdio.h?

- a)  $f=fopen("text.txt", "rb");$
- б) FILE f;
- в)  $f = fopen("text.dat", "r")$ ;
- г) ifstream f ("text.txt");

5. Для встановлення вказівника в кінець бінарного файлу використовується функція:

- а) fseek(f, 0, SEEK\_END);
- $\delta$ ) ftell $(f)$ :
- в) while(!feof(f) $\{... \}$
- г) fseek(f, 0, SEEK\_CUR);

6. Для визначення поточної позиції вказівника у файлі використовується функція:

- a) fseek $(f, 0, SEEK$  END);
- б) ftell(f);
- в) while(!feof(f) $\{... \}$
- г) fseek(f, 0, SEEK\_CUR);

### **РЕКОМЕНДОВАНА ЛІТЕРАТУРА**

- <span id="page-17-0"></span>1. Керниган Б, Ридчи Д. Язык программирования Си. М. Финансы и статистика.1988.
- 2. Павловская Т.А. С/С++ Программирование на языке высокого уровня: учебное пособие для вузов СПб, Питер, 2002;
- 3. Павловская Т.А. С/С++ Структурное программирование. Практикум. учебное пособие для вузов СПб, Питер, 2005;
- 4. Подбельский В.В. Язык Си++. Финансы и статистика.2001.
- 5. Войтенко В.В. Морозов А.В. С/С++ теорія та практика ЖДТУ 2003
- 6. Глинський Я.М., Анохін В.Є., Ряжська В.А.  $C++$  i  $C++$  Builder. Навчальний посібник. – Львів; Деол, СПД Глинський, 2003. – 192 с.
- 7. Пол Лукас С++ под рукой. КиевНИПФ «Диа Софт» 1993
- 8. [www.e-olimp.com](http://www.e-olimp.com/) Інтернет-портал організаційно-методичного забезпечення дистанційних олімпіад з програмування.
- 9. Кнут Д. Искусство программирования для ЭВМ. -М.: Мир, 1976. -Т.2.

#### Жуковський С.С., Вакалюк Т.А. 19

### **ДЛЯ НОТАТОК**

Об'єктно-орієнтоване програмування мовою С++

### **ДЛЯ НОТАТОК**

Об'єктно-орієнтоване програмування мовою С++

Навчально-методичне видання

### **ЖУКОВСЬКИЙ Сергій Станіславович, ВАКАЛЮК Тетяна Анатоліївна**

#### **ОБ'ЄКТНО-ОРІЄНТОВАНЕ ПРОГРАМУВАННЯ МОВОЮ С++**

*Навчально-методичний посібник для студентів напряму 6.040302 Інформатика\**

Надруковано з оригінал-макета автора

Підписано до друку 03.11.16. Формат 60х90/16. Папір офсетний. Гарнітура Times New Roman. Друк різографічний. Ум. друк. арк. 5,8. Обл. вид. арк. 3,5. Наклад 300. Зам. 83.

Видавець і виготовлювач Видавництво Житомирського державного університету імені Івана Франка м. Житомир, вул. Велика Бердичівська, 40 Свідоцтво суб'єкта видавничої справи: серія ЖТ №10 від 07.12.04 р. електронна пошта (E-mail): zu@zu.edu.ua